# **Recherches Généalogiques au Portugal**

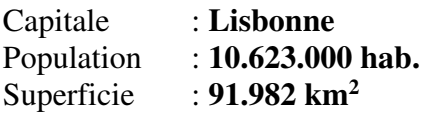

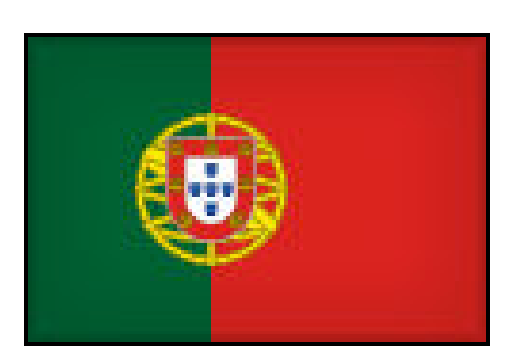

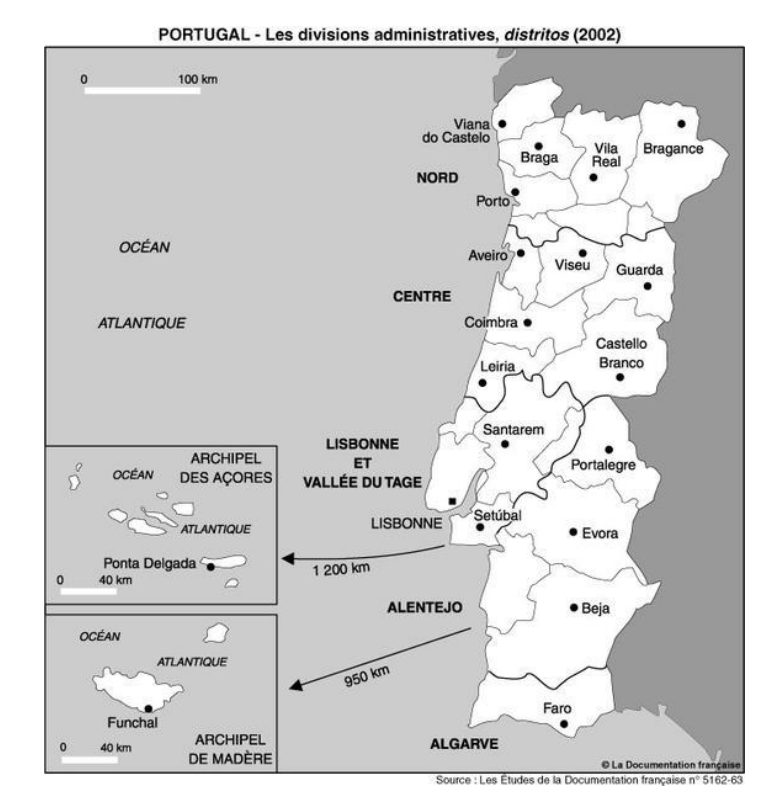

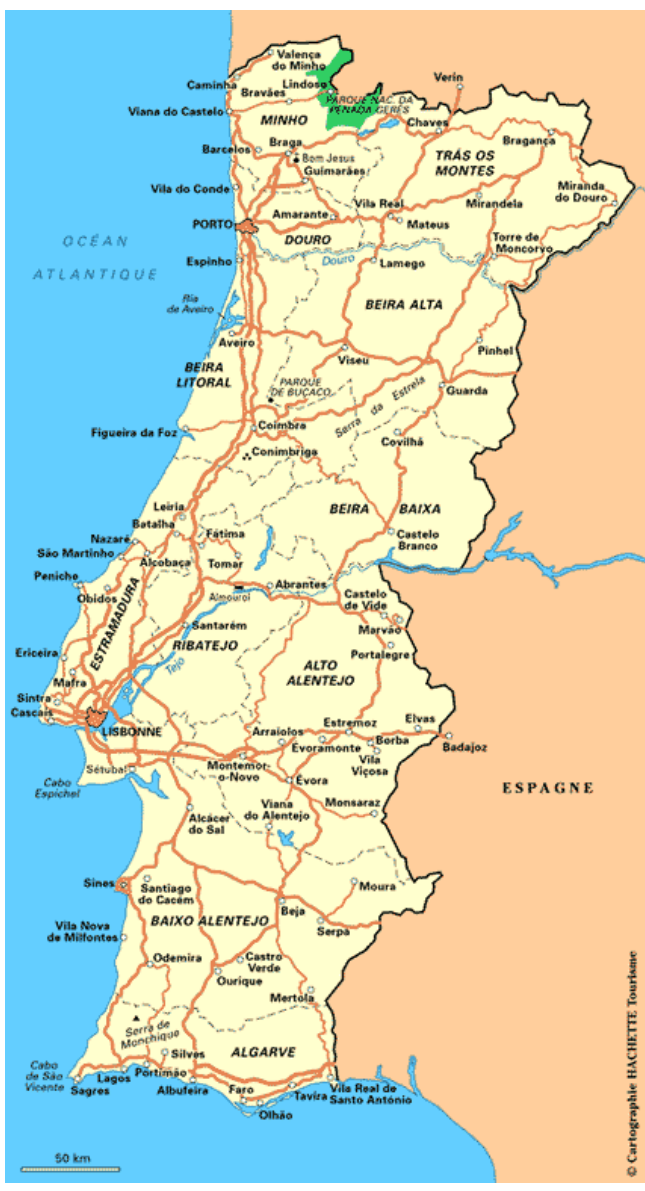

# **Un peu d'histoire**

## **Naissance du royaume de Portugal**

[Alphonse VI de Castille e](http://fr.wikipedia.org/wiki/Alphonse_VI_de_Le%C3%B3n)t de [León a](http://fr.wikipedia.org/wiki/Royaume_de_Le%C3%B3n)nnexe la [Galice](http://fr.wikipedia.org/wiki/Royaume_de_Galice) et le comté de Portugal, unifiant ainsi les royaumes chrétiens. Alphonse VI, marié à [Constance de Bourgogne,](http://fr.wikipedia.org/wiki/Constance_de_Bourgogne) fait appel à sa belle-famille bourguignonne pour l'aider à reconquérir le reste de la péninsule.

En [1493,](http://fr.wikipedia.org/wiki/1493) Christophe Colomb revient d'Amérique et c'est à [Lisbonne](http://fr.wikipedia.org/wiki/Lisbonne) qu'il débarque en premier. Il annonce au roi que les terres découvertes lui appartiennent en vertu du traité d'Alcaçovas. C'est le nouveau roi [Manuel I](http://fr.wikipedia.org/wiki/Manuel_Ier_de_Portugal)<sup>er</sup> (1495-1520) qui tire profit de la politique intelligente de Jean II. Celui-ci, très impopulaire auprès de la noblesse, meurt probablement empoisonné en [1495.](http://fr.wikipedia.org/wiki/1495)

En 1555, le pays est compté comme le plus riche d'Europe. C'est un période de croissance démographique. Le Portugal compte alors à peu près 1,5 million d'habitants. Tout un peuple vit alors impliqué dans le colonialisme. Il s'agit également d'une période de développement culturel. Après de multiples conflits avec l'Espagne, le Portugal et l'Espagne signent le [traité de Lisbonne](http://fr.wikipedia.org/wiki/Trait%C3%A9_de_Lisbonne_%281668%29) en 1668, dans lequel sont reconnues les frontières portugaises<sup>[40](http://fr.wikipedia.org/wiki/Histoire_du_Portugal#cite_note-40)</sup>, à l'exception de [Ceuta.](http://fr.wikipedia.org/wiki/Ceuta)

Le règne de Jean V (1706-1750) correspond à la période la plus fastueuse de l'histoire du pays grâce aux arrivées d'or (jusqu'à 1 200 kg/an) et de diamants du Brésil.

En 1793, le pays ne peut rester définitivement neutre et il n'a d'autre choix que de rejoindre la coalition anti-française au côté de l'Angleterre et de l'Espagne ; c'est pourquoi, le 20 novembre 1807, les troupes françaises commandées par le général [Junot](http://fr.wikipedia.org/wiki/Jean-Andoche_Junot) traversent la frontière portugaise sans rencontrer de résistance et arrivent à Lisbonne le 30 novembre.

Au début du XIX<sup>e</sup> siècle, le Portugal vit une crise profonde, conséquence des invasions napoléoniennes : les batailles et les pillages français ont ruiné le pays et provoqué le départ de la famille royale pour le Brésil, prélude à son indépendance. Le 22 novembre 1820 ont lieu les élections de l'assemblée constituante. La République est proclamée en 1910 et en mars 1916 l'Allemagne déclare la guerre au Portugal.

Le Portugal subit une dictature militaire de 1926 à 1930. Puis en 1932 SALAZAR est nommé " président du ministère" et crée un parti unique qu'il dirige jusqu'à sa maladie en 1968. Il est considéré comme la personnalité la plus marquante de l'histoire lusitanienne. Le régime salazariste est renversé le 25 avril 1974.

## **L'après SALAZAR**

Après l'instauration de la démocratie le Portugal, le 12 juin 1985, le Portugal signe son adhésion officielle à la [Communauté](http://fr.wikipedia.org/wiki/Communaut%C3%A9_europ%C3%A9enne)  [Européenne.](http://fr.wikipedia.org/wiki/Communaut%C3%A9_europ%C3%A9enne) Cette adhésion impose au pays de profonds ajustements pour rattraper son retard économique.

## **Recherches généalogiques au Portugal**

## **Registres paroissiaux :**

Les registres paroissiaux portugais (naissances, mariages, décès) remontent très fréquemment au milieu du XVIe siècle. Dès le départ, ils sont écrits en portugais, la langue nationale, et non en latin. Officiellement, c'est par la loi promulguée à Evora le 7 décembre 1352, que le roi Alphonse IV invite les évêques du royaume à enregistrer les mariages. Mais la tenue des registres ne se fait d'une manière régulière et systématique que deux siècles plus tard.

> Les **registres paroissiaux de baptêmes** sont la principale source utilisée pour les recherches généalogiques au Portugal. On y trouve en effet : le nom du baptisé, le nom de ses parents, le nom de ses grands-parents, le nom des parrains (et éventuellement les témoins). Sur ces actes apparaissent donc 3 générations. On peut alors aisément remonter son arbre généalogique : les parents sont plus facilement identifiables puisque l'on a déjà le nom des grands-parents (mais il faut parfois se méfier des homonymes !).

 > L'**acte de mariage** n'apporte en général pas plus d'informations. Par contre il est très utile lorsque l'on est déjà remonté loin, et que l'on ne peut plus continuer avec les actes de baptêmes. Il se trouve en effet, que souvent les plus anciens actes de baptêmes (v1550-1700) ne comportent que : le nom du baptisé, le nom de ses parents, le nom des parrains. On se tourne alors vers les actes de mariage : une fois que l'on a trouvé son ancêtre et ses parents, on essaie de trouver leur acte de mariage car on y trouve : le nom des mariés, le nom de leurs parents. On cherche les actes de mariages des parents des mariés... et ainsi de suite. Il arrive malheureusement que parfois, sur les actes les plus anciens, l'on n'y trouve plus que les noms des mariés et leurs parrains... On ne peut contourner cet obstacle (à moins de trouver d'autres documents d'archives : actes notariés, actes judiciaires, religieux...), mais c'est très difficile....

> L'**acte de décès** n'apporte en général aucune information généalogique supplémentaire. Il n'y a souvent que le nom du défunt, et dans le cas des femmes mariées (ou veuves), le nom du mari. Les seules fois où apparaissent le nom des parents, c'est lors du décès d'enfants mineurs, ou de jeunes filles célibataires.

# **Où trouver ces registres ?**

> **Sur Internet :** actuellement on trouve déjà de nombreux registres gratuitement sur le net, essentiellement pour les régions de Porto et de Coimbra. Cette dernière région a pratiquement fini de numériser toutes ses paroisses...

On peut trouver ces actes sur le site de [Etombo](http://etombo.com/) qui répertorie et regroupe tous les registres paroissiaux portugais numérisés par les archives.

### > **Dans les archives** :

## *Niveau Local :*

On retrouve les registres dans les « Conservatorias do Registro Civil », il en existe au moins une par Concelho (une subdivision géographique équivalente au département, mais de superficie plus petite que les départements français, un peu comme des « super »-cantons). Elles ne gardent les actes que jusqu'à une certaine date, puis les transmet aux Arquivos Distritais.

L'accès aux archives est indirect : c'est un fonctionnaire qui traitera votre demande, en général c'est payant. En effet ces services n'ont pas pour vocation de faire des recherches généalogiques, se sont des services administratifs (carte d'identité, livret de famille, actes de décès...); à moins de tomber sur un fonctionnaire compréhensif, ayant du temps à vous consacrer, et qui accepte de faire une photocopie "simple" (et non timbrée) de l'acte.

#### *Niveau régional :*

Les « Arquivos Distritais » rassemblent les archives au niveau des « Distritos » (régions portugaises). Ici, l'accès est direct, comme dans n'importe quel service d'archive. Par contre si vous voulez faire des recherches à distance, la facturation varie d'un Arquivo à l'autre. Certains font les recherches gratuitement si vous avez les dates exactes ou si la recherche met moins de 30 minutes à se faire. D'autres facturent l'acte de 15 euros, etc. Il faut se renseigner à chaque fois auprès des Arquivos.

[Arquivo Distrital de Aveiro](http://adavr.dgarq.gov.pt/)  [Arquivo Distrital de Beja](http://adbja.dgarq.gov.pt/)  [Arquivo Distrital de Braga](http://www.adb.pt/)  [Arquivo Distrital de Bragança](http://www.empresasglobais.com/adbraganca/)  [Arquivo Distrital de Castelo Branco](http://adctb.dgarq.gov.pt/)  [Arquivo Distrital de Coimbra](http://www.uc.pt/auc/)  [Arquivo Distrital de Évora](http://adevr.dgarq.gov.pt/)  [Arquivo Distrital de Faro](http://adfaro.iantt.pt/)  [Arquivo Distrital de Guarda](http://www.adguarda.pt/)  [Arquivo Distrital de Leiria](http://adleiria.iantt.pt/)  [Arquivo Distrital de Lisboa](http://adlsb.dgarq.gov.pt/)  [Arquivo Distrital de Portalegre](http://adptg.dgarq.gov.pt/)  [Arquivo Distrital de Porto](http://www.adporto.pt/)  [Arquivo Distrital de Santarém](http://adsantarem.iantt.pt/instituicao.htm)  [Arquivo Distrital de Setúbal](http://adstb.dgarq.gov.pt/)  [Arquivo Distrital de Viana do Castelo](http://advct.dgarq.gov.pt/)  [Arquivo Distrital de Vila Real](http://www.advrl.org.pt/)  [Arquivo Distrital de Viseu](http://www.ad-viseu.com/) 

#### *Niveau national :*

Il existe un service d'archives nationales le "Torre do Tombo" qui regroupe les archives des districts (toutes sauf celles de la région de Coimbra qui est à part, et reste aux archives du district de même nom).

Site Internet :<http://www.iantt.pt/>

#### **Liens Utiles :**

- **[Geneall](http://www.geneall.net/P/)** : Le site sur la généalogie portugaise (forum, généalogies, librairie...)
- **[ETombo](http://etombo.com/)** : les Archives paroissiales en ligne
- **[Geneawiki](http://www.geneawiki.com/index.php/Recherche_Portugal)** : plein de conseils sur la recherche au Portugal

Genealogia em Portugal (9 juin 2009)